# **ОПРЕДЕЛЕНИЕ ПАРАМЕТРОВ ТРЕХМЕРНОЙ ТРЕЩИНЫ С ПОМОЩЬЮ СИГНАЛА ВИХРЕТОКОВОГО ДАТЧИКА И БЫСТРОГО АЛГОРИТМА ПОИСКА**

© 2020 г. Абдеррахман Аббасси<sup>1,\*</sup>, Тарик Бушала<sup>1, 2,\*\*</sup>, Абдельхак Абду<sup>2,3,\*\*\*</sup>, **Башир Абдельхади3,\*\*\*\***

*1 Университет Касди Мербаха, Гардая, Уаргла, Алжир 2 Университет Мохамеда Будиафа, Мсила, Алжир 3 Университет Батна 2, Батна, Алжир E-mail: \* abbassi.abderrahmane@univ-ouargla.dz; \*\*tarik.bouchal[a@univ-msila.dz;](mailto:bouchala.tarek@univ-ouargla.dz) \*\*\*abdelhak.abdou@univmsila.dz; \*\*\*\*abdelhadi3b@yahoo.com*

> Поступила в редакцию 29.03.2019; после доработки 24.07.2019 Принята к публикации 23.03.2020

Исследование трехмерной системы вихретоковой неразрушающего контроля для определения параметров трещин с использованием метода конечных элементов требует большого количества вычислительного времени и объема памяти. В этой статье мы проверили разработанную модель и затем непосредственно определили длину трещины, проанализировав полный сигнал. После этого мы извлекли из полного сигнала сканирования датчика максимальную амплитуду, которую мы использовали для оценки глубины трещины.

*Ключевые слова*: вихретоковый датчик, определение параметров трещины, 3*D*-конечные элементы, обработанный сигнал.

**DOI:** 10.31857/S0130308220050036

#### **1. ВВЕДЕНИЕ**

Любая поломка оборудования при эксплуатации — это аварийная ситуация, которая может иметь значительные последствия. Разрушение детали, как элемента конструкции, может привести к ряду событий, в результате которых может произойти поломка других деталей либо всей конструкции в целом, что приводит к необходимости в восстановлении, а, соответственно, и к простою оборудования [1]. В менее серьезных случаях эти поломки могут привести к выводу из эксплуатации оборудования и систем, что приостанавливает производство. В промышленных применениях некоторые задачи нацелены на использование вихретокового неразрушающего контроля (EC-NDT) [1, 2]. В нашем случае задача состоит в том, чтобы определить длину трещины  $L_d$  и глубину  $D_{d}$ , в то время как ширина трещины составляет около 0,2 мм [3, 4]. В качестве первого шага в этой статье мы сначала непосредственно определяем длину трещины L<sub>a</sub>, проанализировав полный сигнал, полученный при перемещении датчика вдоль оси дефекта. Фактически, с помощью этой процедуры мы определяем длину дефекта  $L_d$  и сопротивление датчика  $R_{\textit{mes}}$ , которые мы используем в качестве входных данных в алгоритме, реализованном в Comsol multiphysics и поиске детерминированных алгоритмов [5].

Итак, в результате находится глубина дефекта, а размер и форма трещины могут быть легко реконструированы.

### **2. ИССЛЕДУЕМАЯ СИСТЕМА**

Вихретоковая система неразрушающего контроля состоит из абсолютного датчика, которым сканируется пластина с трещиной в форме параллелепипеда, как показано на рис. 1.

Таблица 1

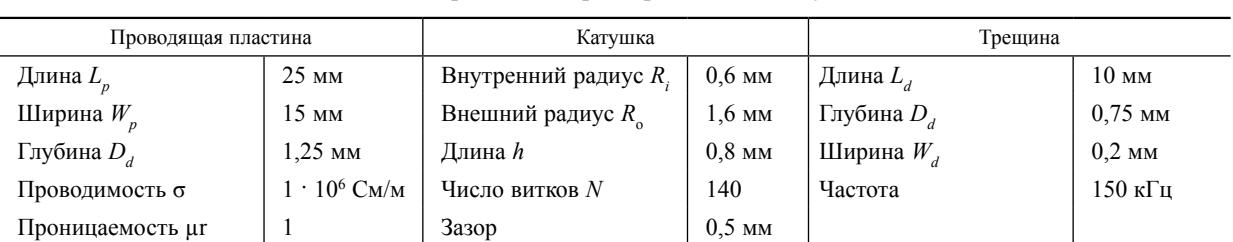

**Физические и геометрические характеристики исследуемой системы [4]**

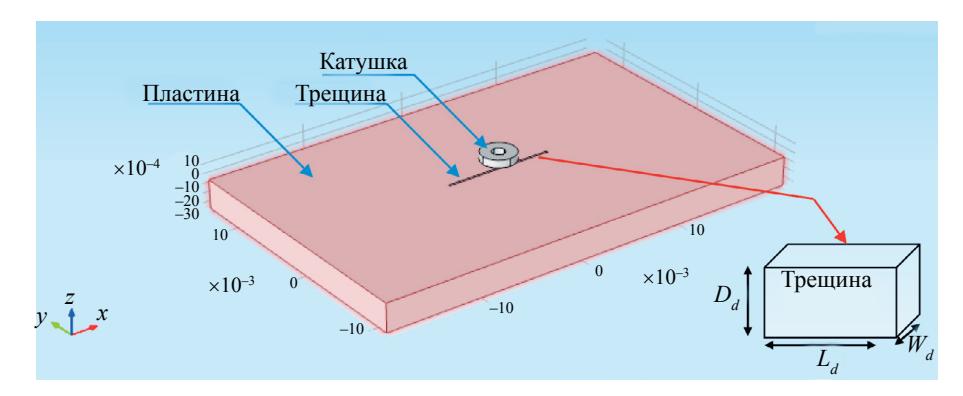

Рис. 1. Геометрическая конфигурация исследуемой системы.

Моделирование любой электромагнитной системы требует знания всех физических и геометрических характеристик в разных областях модели. Физические и геометрические параметры исследуемой системы приведены в табл. 1 [4].

## **3. ГЕНЕРАЦИЯ СЕТКИ**

Для лучшего разрешения требуется очень мелкая сетка исследуемой области. Однако использование очень мелкой сетки приводит к росту времени расчета модели. По этой причине более мелкое разбиение проводится только для таких зон, как катушка и соседнее пространство трещины. Сетка показана на рис. 2.

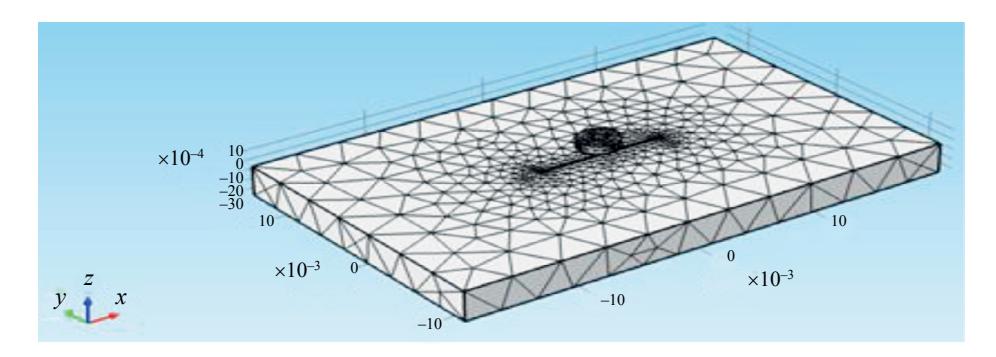

Рис. 2. Трехмерная сетка конечных элементов.

### **4. РЕЗУЛЬТАТЫ И ОБСУЖДЕНИЕ**

Чтобы спрогнозировать и оценить распределение плотности вихревых токов в объеме пластины для различных частот (100, 150 и 300 кГц) [6, 7], была выполнена серия расчетных экспериментов с использованием описанной численной модели. На рис. 3 представлена распределение плотности индуцированных токов.

## **5. ВЫДЕЛЕНИЕ ПОЛЕЗНОГО СИГНАЛА ИЗ ПОЛНОГО СИГНАЛА**

На рис. 4 представлено изменение импеданса в зависимости от смещения датчика при различных значениях глубины трещины D<sub>d</sub> [8]. Можно заметить, что фактическая ширина трещин обычно составляет около 0,2 мм [5, 9]. На рис. 4*а*, *б* показаны параметры изменения импеданса в зависимости от смещения катушки вдоль поверхности пластины.

В результате, когда датчик находится далеко от дефекта, величина изменения импеданса равна нулю. Таким образом, когда датчик попадает в область дефекта, наблюдается увеличение этих компонентов. Кроме того, можно отметить, что для всех частот величина сигнала увеличивается

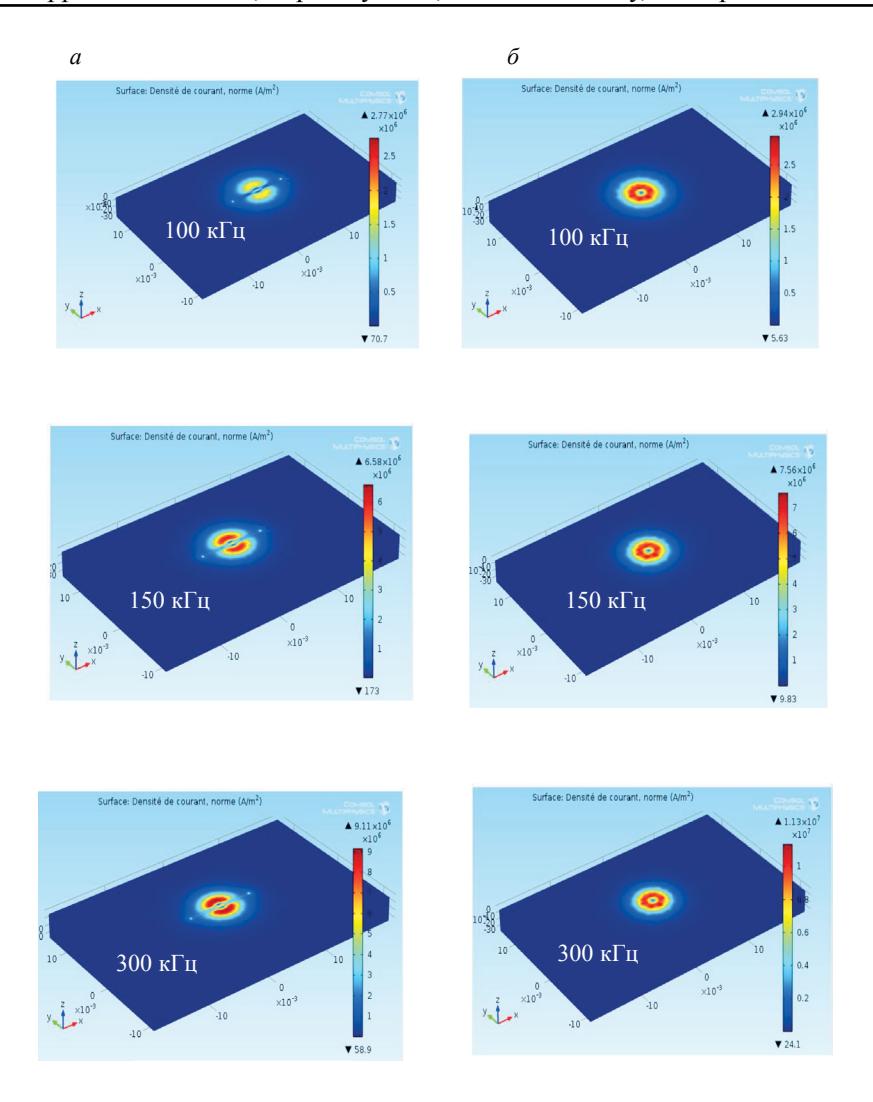

Рис. 3. Распределение плотности вихревых токов для частот 100, 150 и 300 кГц: с трещиной (а); без трещины (б).

пропорционально с увеличением глубины дефекта [10]. Из этого следует очень ценное замечание, позволяющее сделать прямой вывод, что длина трещины  $L<sub>d</sub>$  точно равна расстоянию между двумя точками перегиба, как показано на рис. 4*а*. Следовательно, полный сигнал на рис. 4*а* может быть заменен дискретным, содержащим полезную информацию, такую как полное сопротивление датчика  $Z_{\text{mes}}$  на оси дефекта ( $\hat{x} = 0$  мм) и длина дефекта  $L_d$ (рис. 46). Следовательно, глубина дефекта  $D_d$  может быть легко определена при выборе адекватного метода решения обратной задачи, такого как быстрый алгоритм, который был недавно нами разработан [8].

## 6. ИССЛЕДОВАНИЕ КОМПОНЕНТ ИМПЕДАНСА В СООТВЕТСТВИИ С ГЛУБИНОЙ ДЕФЕКТА

После внедрения конечно-элементного моделирования в программное обеспечения Matlab мы изучаем влияние глубины трещины  $(D_a)$  на такие компоненты импеданса датчика, как амплитуда, активное сопротивление и реактивное сопротивление; металлический лист изготовлен из нержавеющей стали 304L и титана. Результаты приведены на рис. 5 и 6.

Из этих результатов четко видно, что сопротивление R уменьшается с увеличением глубины трещины D<sub>a</sub>. Кроме того, большие изменения происходят при высоких частотах, потому что дефект находится на поверхности. Наша цель в этом разделе не состоит в том, чтобы провести глубокий анализ этих результатов, потому что эта задача уже рассматривалась в предыдущих работах, мы хотим доказать, что изменение активного сопротивления датчика происходит быстрее по сравнению с изменением реактивного сопротивления. По этой причине следующий раздел посвя-

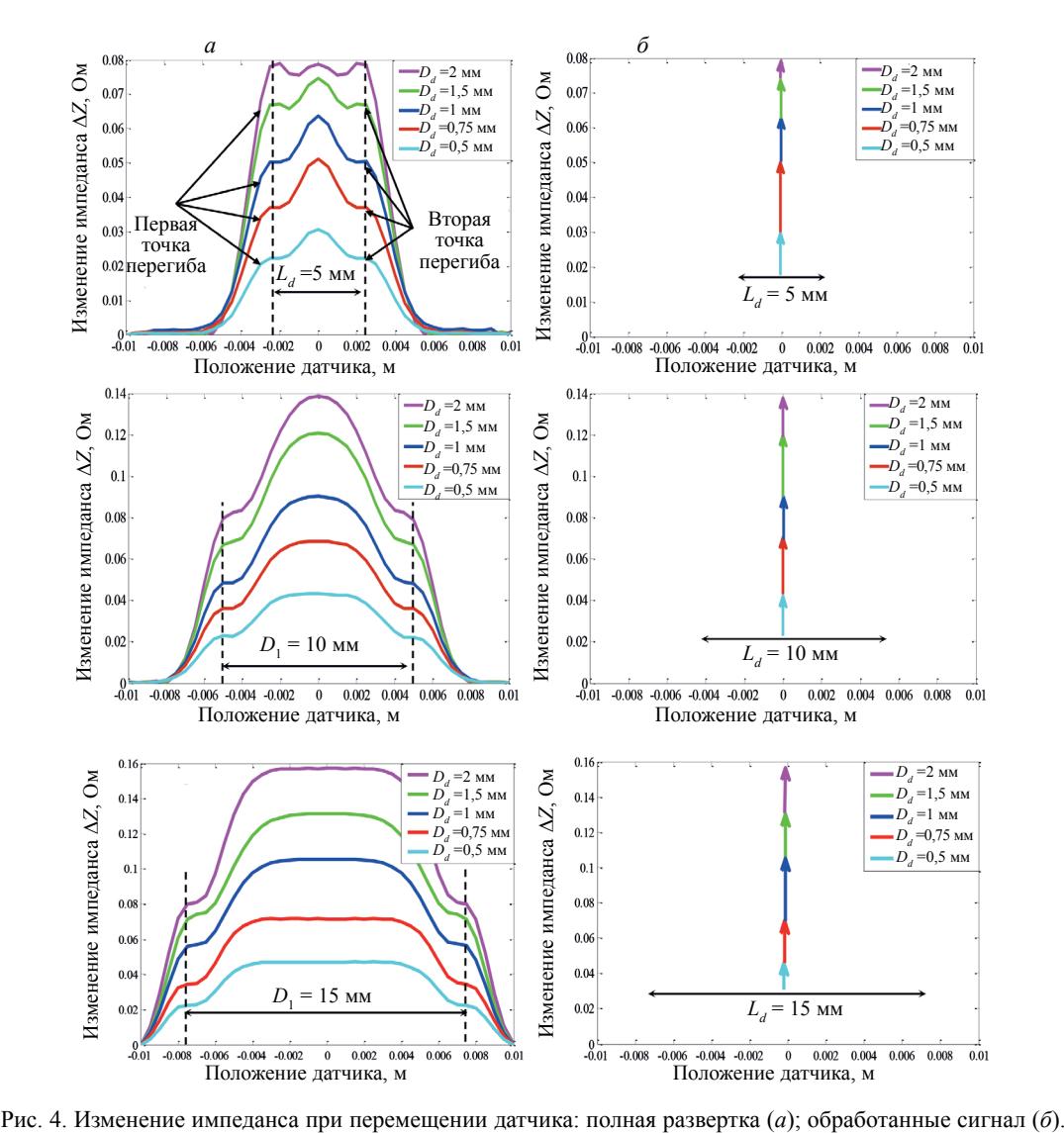

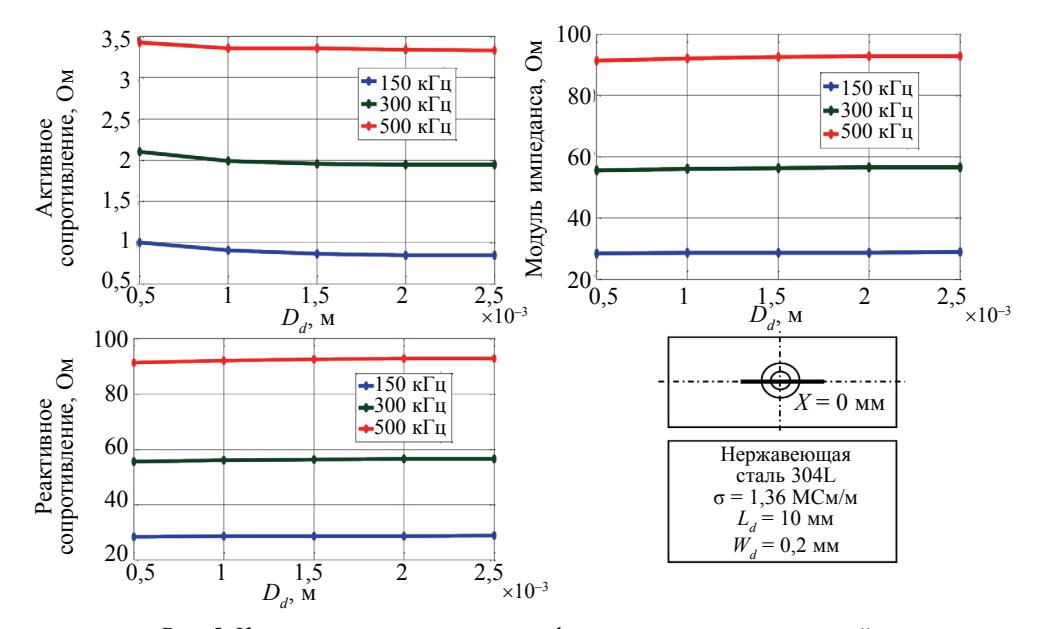

Рис. 5. Компоненты импеданса для дефекта в листе из нержавеющей стали.

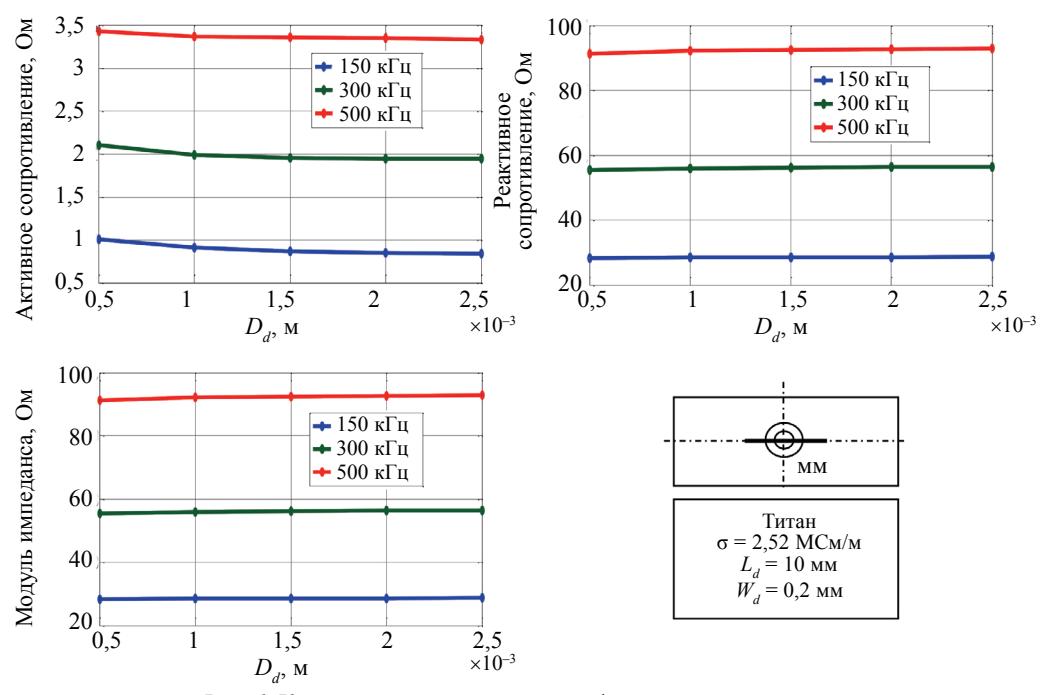

Рис. 6. Компоненты импеданса для дефекта в титановом листе.

щен использованию результатов решения прямой задачи для решения обратной задачи, которая состоит в измерении глубины дефекта  $D_{a}$ .

### 7. РАЗРАБОТКА МЕТОДИКИ РЕШЕНИЯ ОБРАТНОЙ ЗАДАЧИ ДЛЯ ИЗМЕРЕНИЯ ГЛУБИНЫ ТРЕЩИНЫ

Обратный метод, который мы предлагаем, основан на связи трехмерного прямого конечно-элементного моделирования и алгоритма поиска [3]. Алгоритм использует тот факт, что активное сопротивление датчика в зависимости от глубины трещины является убывающей функцией ( $R =$ =  $f(D_a)$ ). Если знать физические и геометрические параметры исследуемой системы и пределы начального интервала ( $Dd_{min}$  и  $Dd_{max}$ ), с помощью прямой модели можно определить активное<br>сопротивление датчика  $R_{mes}$ , соответствующее промежуточной глубине трещины. Если рассчитан-<br>ное активное сопротивление R меньш  $\frac{Dd_{\min} + Dd_{\max}}{2}$ . В противном случае, если R больше, чем  $R_{\text{mes}}$ , глубина трещины  $Dd_{\max}$  заменяется на  $\frac{Dd_{\min} + Dd_{\max}}{2}$ . Этот процесс повторяется до тех пор, пока разница между ними не станет ниже

предела допускаемой погрешности ( $|R - R_{mes}| \leq \varepsilon$ ). Эти этапы процесса обобщены на рис. 7.

Этот алгоритм имеет следующее преимущество: заранее можно гарантировать получение верного решения, если искомое значение принадлежит начальному интервалу. Естественно, в промышленных приложениях эксперт знает начальный интервал глубины трещины ( $Dd_{min}$  и  $Dd_{max}$ ).

В следующих разделах мы применяем разработанный обратный метод для определения глубины трещины в нержавеющей стали 304L, алюминии и титане. Итак, изменение глубины трещины для частоты возбуждающего поля 150 кГц согласно номеру итерации показано на рис. 8.

В ходе этих операций мы увидели, что значения, полученные предлагаемым способом, являются очень точными и близкими к желаемым, что показывает надежность этого метода. Фактически, для всех типов металлических листов для определения глубины трещины (0,5, 1,5 и 2,5 мм) достаточно менее 10 итераций. Кроме того, мы знаем, что вероятностные методы, такие как генетический алгоритм, очень дороги с точки зрения времени вычислений из-за большого количества оценок целевых функций на каждой итерации. С другой стороны, для достижения приемлемой точности объем генеральной совокупности должен быть увеличен, что приводит к значительному времени вычислений. В результате предлагаемый способ является более предпочтитель-

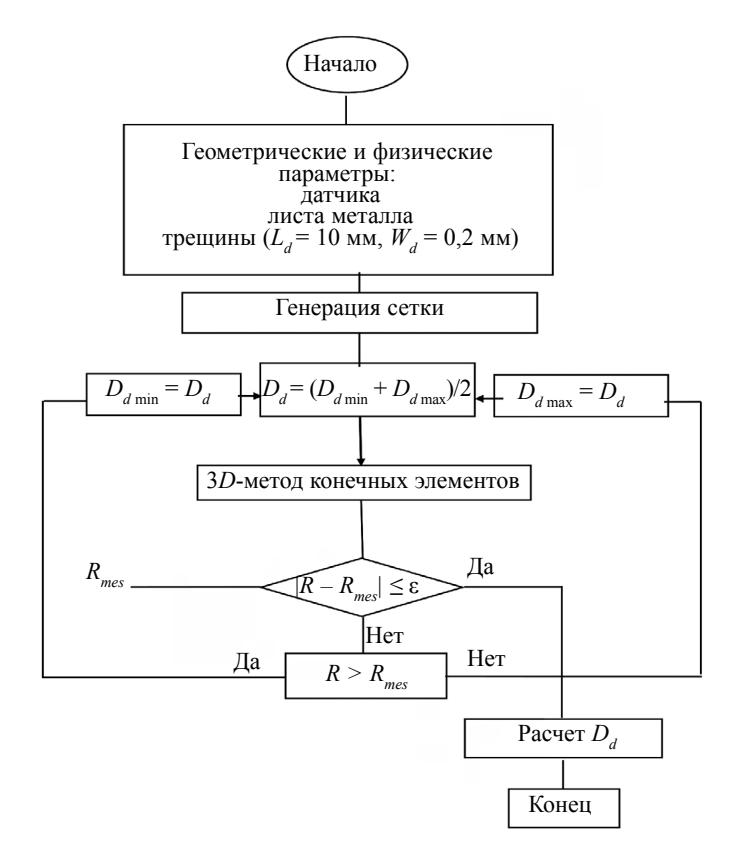

Рис. 7. Блок-схема детерминированного алгоритма поиска.

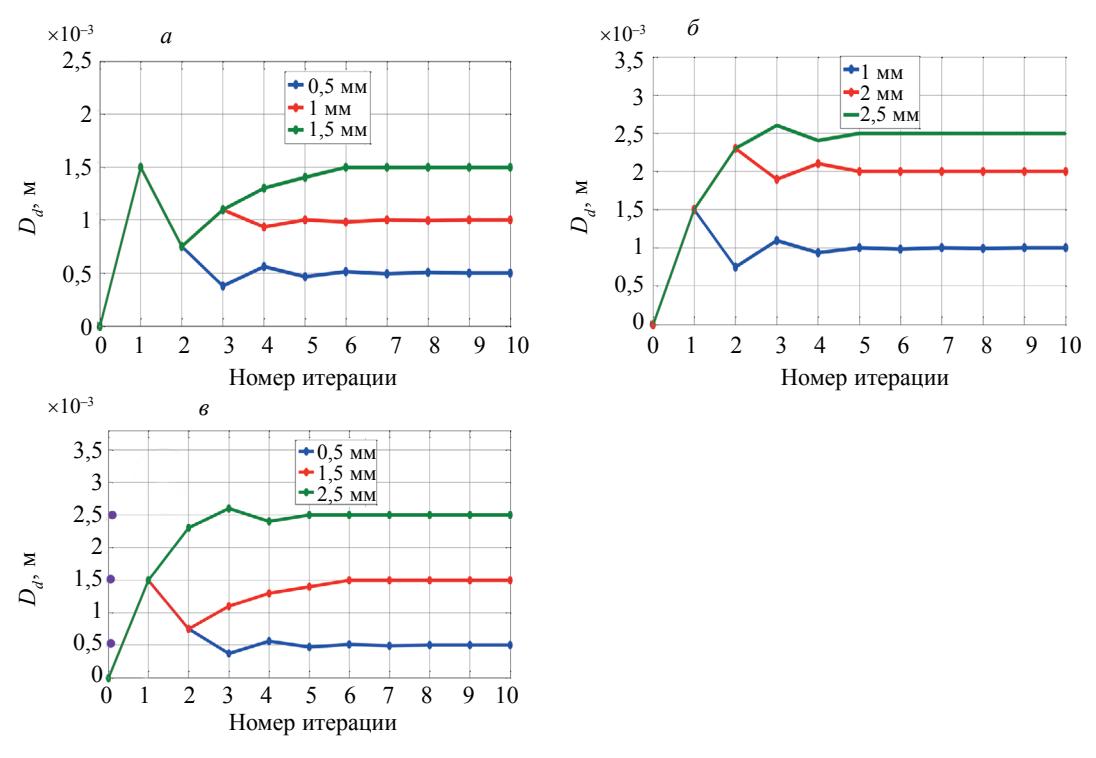

Рис. 8. Глубина дефекта согласно итерационному алгоритму (*f* =150кГц): *а* — нержавеющая сталь; *б* — титан; *в* — алюминий.

ным, потому что он быстрее и его эффективность не меняется при новых вычислениях, что не относится к другим стохастическим методам [11].

Дефектоскопия № 5 2020

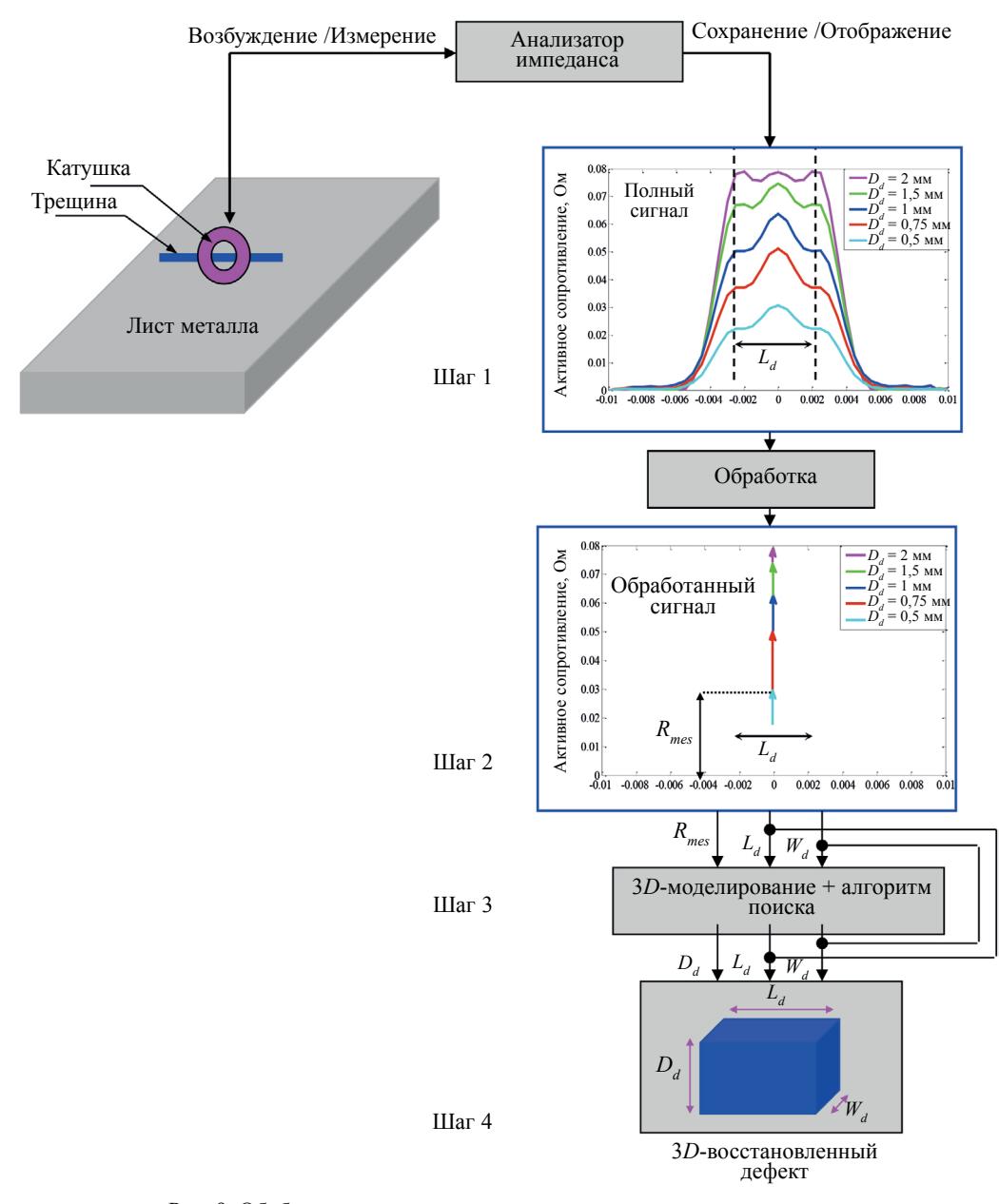

Рис. 9. Обобщение различных этапов для восстановления трещины.

## 8. ЗАКЛЮЧЕНИЕ

В этой статье, после сопряжения Comsol multiphysics и Matlab, мы используем форму сигнала датчика на графике, полученного для полной развертки вдоль оси дефекта. Таким образом, стоит отметить, что длина трещины  $L_{d}$  точно равна расстоянию от двух вторых точек перегиба всего сигнала. Следовательно, полный сигнал можно заменить дискретным, содержащим полезную информацию, такую как полное сопротивление датчика  $Z_{mg}$  на оси дефекта  $(x = 0)$  мм) и длина дефекта  $L_d$  (см. рис. 4*в*). После этого, зная  $L_d$  и  $R_{mes}$ , мы использовали детерминированный алго-<br>ритм, который был нами разработан [9]. Таким образом, после внедрения и запуска метода решения обратной задачи в среде Matlab, в результате моделирования рассчитывается глубина трещины  $D_d$ . Преимущественно, результаты расчета показали быстроту и надежность предложенного метода при разумном выборе конфигурации для начальных параметров, таких как начальный интервал поиска ( $D_{d_{\text{min}}}$  и  $D_{d_{\text{max}}}$ ) и количество итераций. На самом деле, при использовании этого алгоритма достаточно нескольких итераций для реконструкции трещины в реальном времени.

#### СПИСОК ЛИТЕРАТУРЫ]

1. *Chen Zh., Rebican M., Yusaand N., Miya K.* Fast Simulation of ECT Signal due to a Conductive Crack of Arbitrary Width // IEEE Trans. Magn. 2006. V. 42. P. 683—686.

2. *Yuting L., Fangji G., Zhengjun W., Junbi L., Wenqiang L.* Novel Method for Sizing Metallic Bottom Crack Depth using Multi-Frequency Alternating Current Potential Drop Technique // J. MEAS. Science Review. 2015. V. 15. P. 268—273.

3. *Helifa B., Féliachi M., Lefkaier I.K., Boubenider F., Zaoui A., Lagraa N.* Characterization of Surface Cracks using Eddy Current NDT Simulation by 3D-FEM and Inversion by Neural Network // ACES Journal. 2016. V. 31. P. 187—194.

4. *Choua Y.* Application de la Méthode des Eléments Finis pour la Modélisation de Configuration de Contrôle non Destructif par Courants de Foucault / Thèse de Doctorat. Université Paris Sud, 2009. № 11.

5. *Maouche B., Rezak A., Feliachi M.* Semi Analytical Calculation of the Impedance of Differential Sensor for Eddy Current non-Destructive Testing // Nondestruct. Test. Eval. Int. 2009. V. 42. P. 573—580.

6. *Abdou A., Bouchala T., Benhadda N., Abdelhadi B., Benoudjit A.* Influence of Conductive Pollution on Eddy Current Sensor Signals // Journal of Nondestructive Testing. 2018. Springer. V. 54. P. 1—03.

7. *Bouchala T., Abdelhadi B., Benoudjit A.* Novel Coupled Electric Field Method for Defect Characterization in Eddy Current non Destructive Testing // J. Non-Destr. Eval. 2013. Springer. V. 32. P. 1–11.

8. *Bouchala T., Abdelhadi B., Benoudjit A.* New Contactless Eddy Current Nondestructive Methodology for Electric Conductivity Measurement // Journal Non-Destr., Tes. & Eval., Taylor & Francis. 2015. P. 1—11.

9. *Bennoud S., Zergoug M.* Modeling and Simulation for 3D Eddy Current Testing in Conducting Materials / World Academy of Science, Engineering and Technology International Journal Mech., Aerospace. 2014.

10. *Rachekand M., Feliachi M.* 3-D Movement Simulation Techniques using FE Methods: Application to Eddy Current non-Destructive Testing // NDT&E International. 2007. V. 40. P. 35—42.

11. *Rosell A., Persson G.* Finite Element Modeling of Closed Cracks in Eddy Current Testing // Int. Journal Fat. 2012. V. 41. P. 30—38.

Дефектоскопия № 5 2020